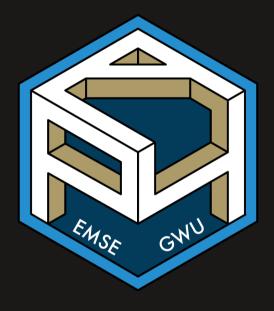

#### Week 13: Data Visualization

EMSE 4574: Intro to Programming for Analytics

John Paul Helveston

November 24, 2020

## Quiz 6

- Go to **#classroom** channel in Slack for link
- Open up RStudio before you start
   you'll probably want to use it.

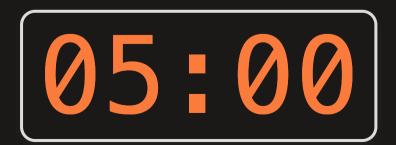

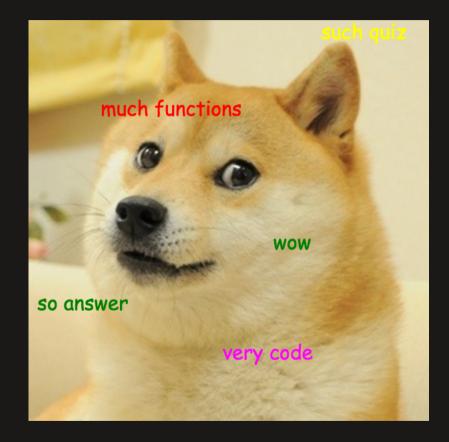

### Before we start

Make sure you have the "tidyverse" installed and loaded, and import these two data frames

library(tidyverse)
library(here)
birds <- read\_csv(here('data', 'wildlife\_impacts.csv'))
bears <- read\_csv(here('data', 'bear\_killings.csv'))</pre>

(this is at the top of the notes.R file)

## The Challenger disaster

On January 28, 1986 the space shuttle Challenger exploded

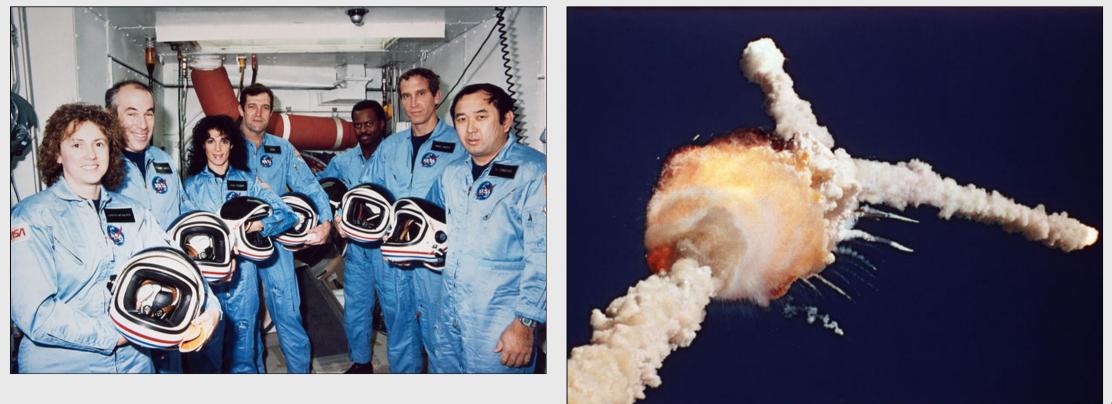

## The Challenger disaster

#### NASA Engineers had the data on temperature & o-ring failure

| TEMPERATURE CON                                                                                                    | CERN                                                                                                    | oN          | 1.7"           |                                                                                                    |                  | ,                                                                            | IISTORY OF                             | O-RING DAMAGE O                        | N SRM FIELD JO                                                                    | NTS                                   |                                        |                                                 |
|----------------------------------------------------------------------------------------------------|----------------------------------------------------------------------------------------------------|-------------|----------------|----------------------------------------------------------------------------------------------------|------------------|------------------------------------------------------------------------------|----------------------------------------|----------------------------------------|-----------------------------------------------------------------------------------|---------------------------------------|----------------------------------------|-------------------------------------------------|
| SRM JOINTS                                                                                                    |                                                                                                    | 8<br>8<br>9 |                |                                                                                                    |                  | Cross Sectional View<br>Erosion Perimeter Nominal T<br>Depth Affected Dia. M |                                        |                                        | Top View<br>Length Of Total Heat Clocking<br>Max Erosion Affected Length Location |                                       |                                        |                                                 |
|                                                                                                    |                                                                                                    |             |                |                                                                                                    | APT              | No.                                                                          | (in.)                                  | (deg)                                  | <u>(in.)</u>                                                                      | (in.)                                 | (in.)                                  | (deg)                                           |
| 27 JAN 1986                                                                                                    |                                                                                                    |             | \$             | <pre>51A LH Center Field** 61A LH CENTER FIELD** 51C LH Forward Field** 51C RH Center Field (prim)*** 51C RH Center Field (sec)***</pre> |                  | 22A<br>22A<br>15A<br>15B<br>15B                                              | None<br>NONE<br>0.010<br>0.038<br>None | None<br>NONE<br>154.0<br>130.0<br>45.0 | 0.280<br>0.280<br>0.280<br>0.280<br>0.280<br>0.280                                | None<br>NONE<br>4.25<br>12.50<br>None | None<br>NONE<br>5.25<br>58.75<br>29.50 | 36°66°<br>338° -18°<br>163<br>354<br>354<br>354 |
|                                                                                                    |                                                                                                    |             |                | 410 RH Forwar<br>41C LH Aft F<br>418 LH Forwar                                                                                           | ield*            | 13B<br>11A<br>10A                                                            | 0.028<br>None<br>0.040                 | 110.0<br>None<br>217.0                 | 0.280<br>0.280<br>0.280                                                           | 3.00<br>None<br>3.00                  | None<br>None<br>14.50                  | 275<br>351                                      |
|                                                                                                    |                                                                                                    |             | 7-12           | STS-2 RH Aft                                                                                                    | Field            | 2B                                                                           | 0.053                                  | 116.0                                  | 0.280                                                                             |                                       |                                        | 90                                              |
| *Hot gas path detected in puty. Indication of heat on O-ring, but no damage.<br>**Soot behind primary O-ring, heat affected secondary O-ring.<br>Clocking location of leak check port - 0 deg.<br>OTHER SRM-JS FIELD JOINTS HAD NO BLOHEDLES IN PUTTY AND NO SOOT<br>NEAR OR BEYOND THE RINKARY O-RING. |                                                                                                    |             |                |                                                                                                    |                  |                                                                              |                                        |                                        | age.                                                                              |                                       |                                        |                                                 |
|                                                                                                    |                                                                                                    |             |                |                                                                                                    |                  |                                                                              |                                        |                                        |                                                                                   |                                       |                                        |                                                 |
|                                                                                                    |                                                                                                    |             |                |                                                                                                    |                  |                                                                              |                                        |                                        |                                                                                   |                                       |                                        |                                                 |
|                                                                                                    | SRM-22 FORMARD FIELD JOINT HAD PUTTY PATH TO PRIMARY O-RING, BUT NO O-RING EROSION AND NO SOOT BLOWBY. OTHER SRM-22 FIELD JOINTS HAD NO BLOWHOLES IN PUTTY. |             |                |                                                                                                    |                  |                                                                              |                                        |                                        |                                                                                   |                                       |                                        |                                                 |
| BLOW BY HISTDRY<br>SRM-15 WORST BLOW-Ry                                                                                                    |                                                                                                    | HISTORY     | OF O<br>(DEGRE | (s - F)                                                                                                    | EMPERATURES      |                                                                              |                                        |                                        |                                                                                   |                                       |                                        |                                                 |
| 0 2 CASE JOINTS ( 80°), (110°) ARC                                                                                                    | MOTOR                                                                                                    | MBT         | AMB            | O-RING                                                                                                    | WIND             |                                                                              |                                        |                                        |                                                                                   |                                       |                                        |                                                 |
| O MUCH WORSE VISUALLY THAN SRM-22                                                                                                    | 0m-4<br>0m-2                                                                                                    | 68<br>76    | 36<br>45       | 47<br>52                                                                                                    | 10 трн<br>10 трн |                                                                              |                                        |                                        | MOTOR                                                                             | O-RING                                | 2                                      |                                                 |
| SRM 22, BLOW-BY<br>• 2 CASE JOINTS (30-40*)                                                                                                    | Qm - 3                                                                                                    | 72.5        | 40             | 48                                                                                                    | 10 m PH          |                                                                              |                                        |                                        | Dm-+                                                                              | 47                                    |                                        |                                                 |
|                                                                                                    | Qm - 4                                                                                                    | 76          | 48             | 51                                                                                                    | 10 m PH          |                                                                              |                                        |                                        | Dm-2                                                                              | 52                                    | /                                      |                                                 |
|                                                                                                    | SRM-15                                                                                                    | 52          | 64             | 53                                                                                                    | 10 mpH           |                                                                              |                                        |                                        | Qm - 3                                                                            | 48                                    |                                        |                                                 |
| S RM-13 N, 15, 16A, 18, 23A 24A<br>• NOZZLE BLOW-BY                                                                                                    | 5RM-22                                                                                                    | 77          | 78             | 75                                                                                                    | 10 MPH           |                                                                              | Qm - 4                                 |                                        |                                                                                   |                                       |                                        |                                                 |
|                                                                                                    | 5 RM - 25                                                                                                    | 55          | 26             | 29<br>27                                                                                                    | IO MPH<br>25 MPH |                                                                              |                                        | SRM-15                                 |                                                                                   |                                       |                                        |                                                 |
|                                                                                                    |                                                                                                    |             |                |                                                                                                    |                  |                                                                              |                                        |                                        | SRM-2                                                                             | 2 75                                  | ſ                                      |                                                 |
|                                                                                                    |                                                                                                    |             |                |                                                                                                    |                  |                                                                              |                                        |                                        | 5 RM - 2                                                                          | 5 29<br>27                            |                                        |                                                 |

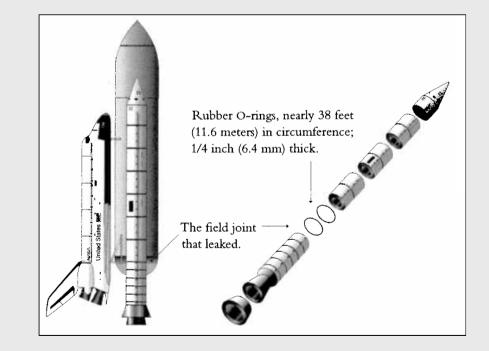

#### What NASA was shown

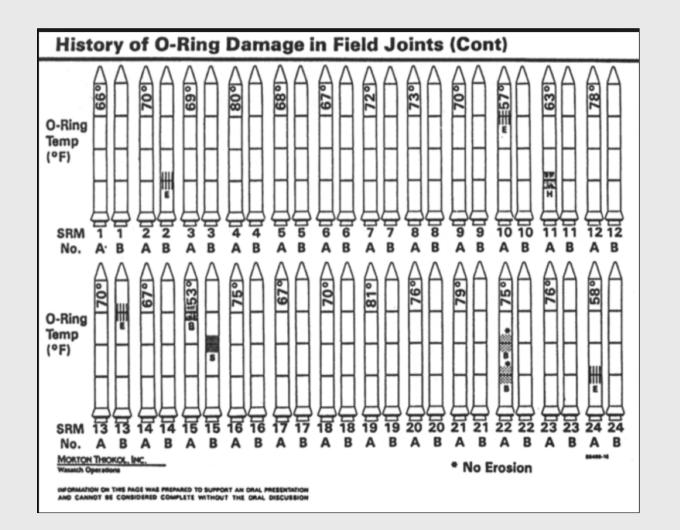

Tufte, Edward R. (1997) *Visual Explanations: Images and Quantities, Evidence and Narrative*, Graphics Press, Cheshire, Connecticut.

#### What NASA should have been shown

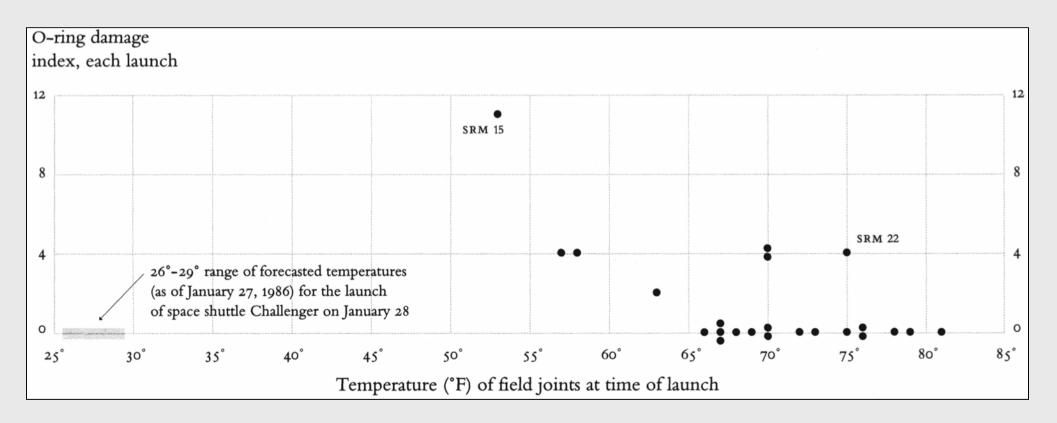

Tufte, Edward R. (1997) *Visual Explanations: Images and Quantities, Evidence and Narrative*, Graphics Press, Cheshire, Connecticut.

## Week 13: Data Visualization

- 1. Plotting with Base R
- 2. Plotting with **ggplot2**
- 3. Tweaking your ggplot

## Week 13: Data Visualization

- 1. Plotting with Base R
- 2. Plotting with **ggplot2**
- 3. Tweaking your ggplot

### Today's data:

#### Bear attacks in North America

Explore the **bears** data frame:

glimpse(bears)
head(bears)

#### Two basic plots in R

#### Scatterplots

#### Histograms

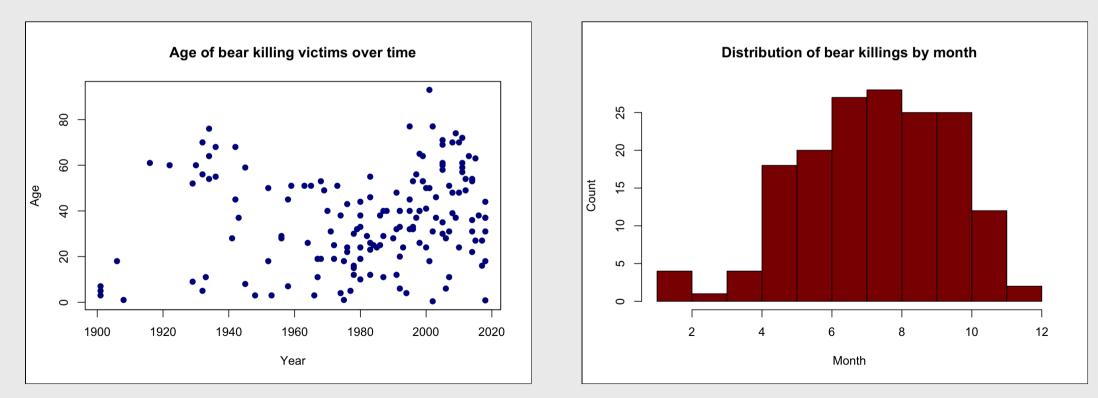

Plot relationship between two variables

General syntax:

plot(x = x\_vector, y = y\_vector)

Plot relationship between two variables

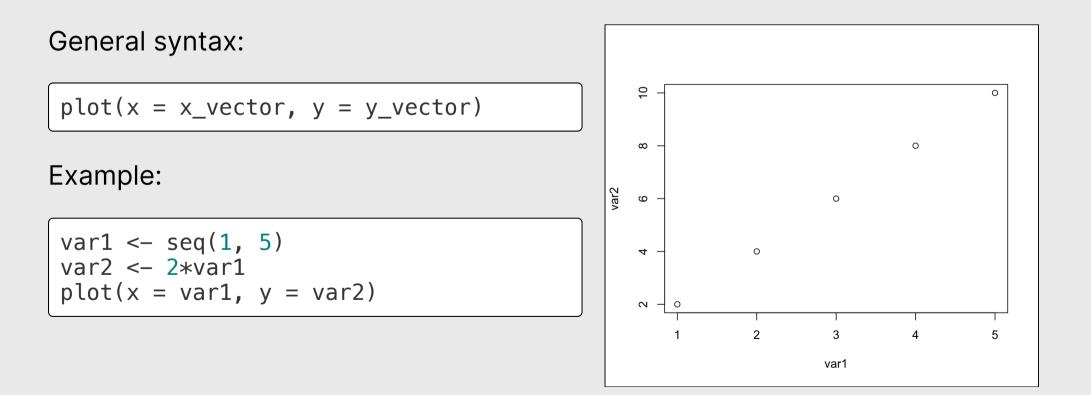

x and y must have the same length!

var2 <- var2[-1]</pre>

length(var1) == length(var2)

## [1] FALSE

plot(x = var1, y = var2)

## Error in xy.coords(x, y, xlabel, ylabel, log): 'x' and 'y' lengths differ

Plotting variables from a data frame:

Plot year vs. age:

plot(x = bears\$year, y = bears\$age)

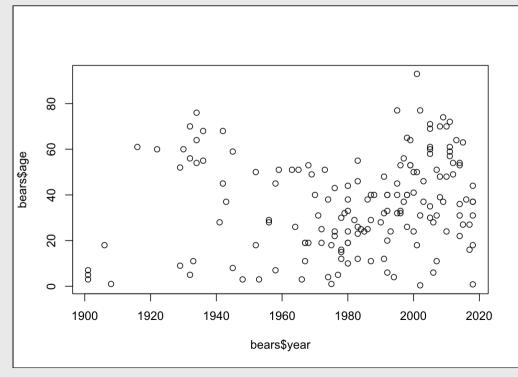

# Making plot() pretty

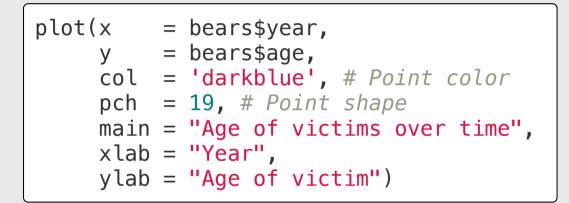

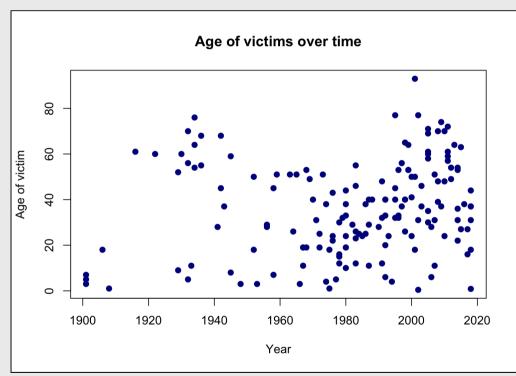

#### Think pair share: plot()

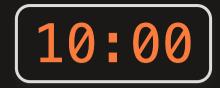

Does the annual number of bird impacts appear to be changing over time?

Make a plot using the **birds** data frame to justify your answer

Hint: You may need to create a summary data frame to answer this question!

Bonus points: Make your plot pretty

# Histograms with hist()

#### Plot the *distribution* of a single variable

General syntax:

 $hist(x = x_vector)$ 

# Histograms with hist()

#### Plot the *distribution* of a single variable

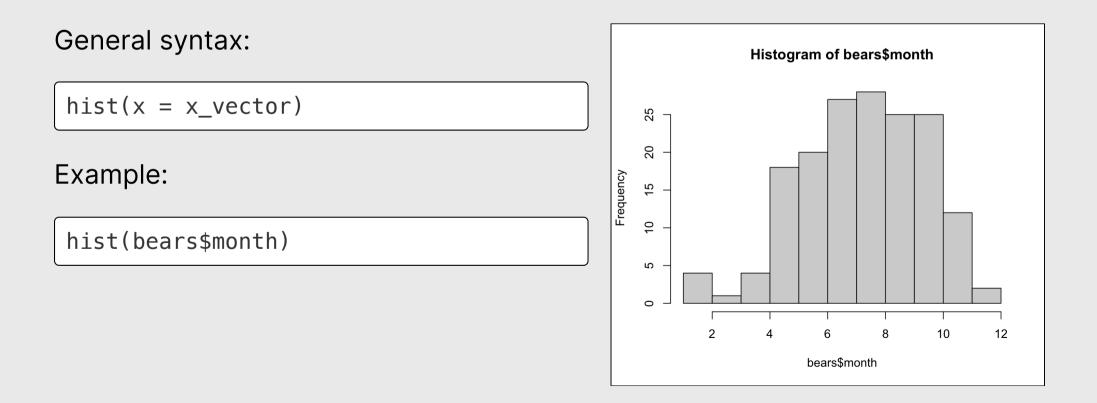

# Making hist() pretty

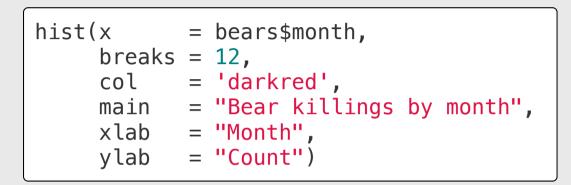

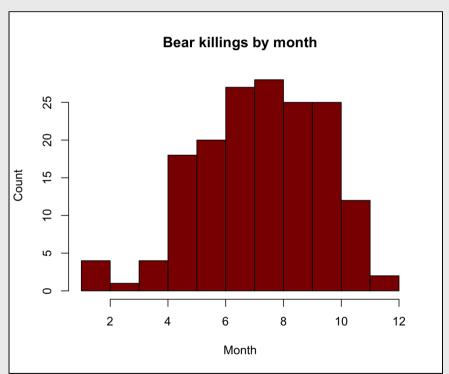

#### Think pair share: hist()

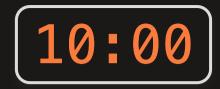

Make plots using the **birds** data frame to answer these questions

- Which months have the highest and lowest number of bird impacts in the dataset?
- Which aircrafts experience more impacts: 2-engine, 3-engine, or 4-engine?
- At what height do most impacts occur?

Bonus points: Make your plots pretty

## Week 13: Data Visualization

- 1. Plotting with Base R
- 2. Plotting with ggplot2
- 3. Tweaking your ggplot

#### Advanced figures with ggplot2

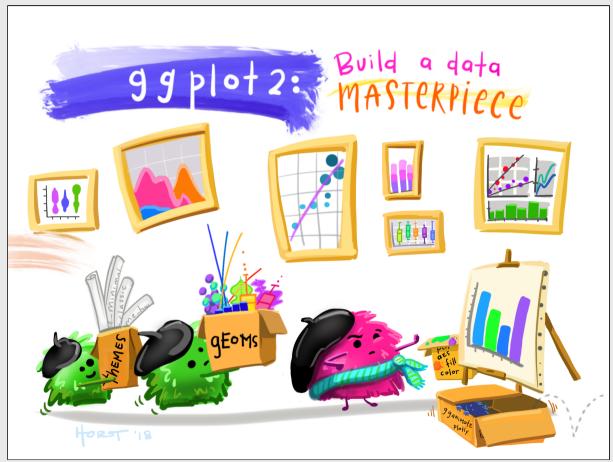

Art by Allison Horst

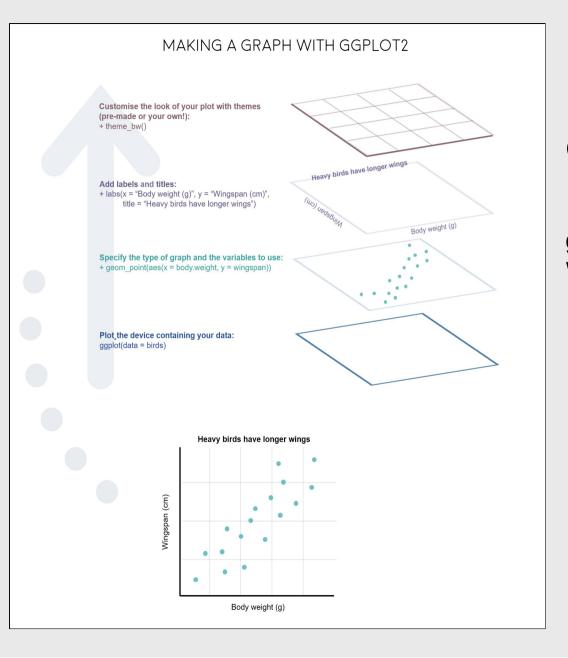

# "Grammar of Graphics"

Concept developed by Leland Wilkinson (1999)

**ggplot2** package developed by Hadley Wickham (2005)

# Making plot layers with ggplot2

1. The data (we'll use bears)

2. The aesthetic mapping (what goes on the axes?)

3. The geometries (points? bars? etc.)

## Layer 1: The data

The ggplot() function initializes the plot with whatever data you're using

ggplot(data = bears)

# Layer 2: The aesthetic mapping

The aes() function determines which variables will be *mapped* to the geometries (e.g. the axes)

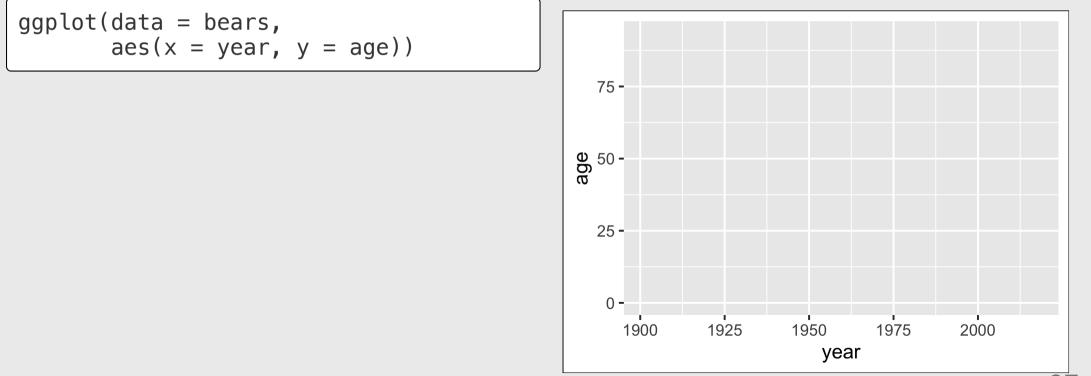

## Layer 3: The geometries

Use + to add geometries (e.g. points)

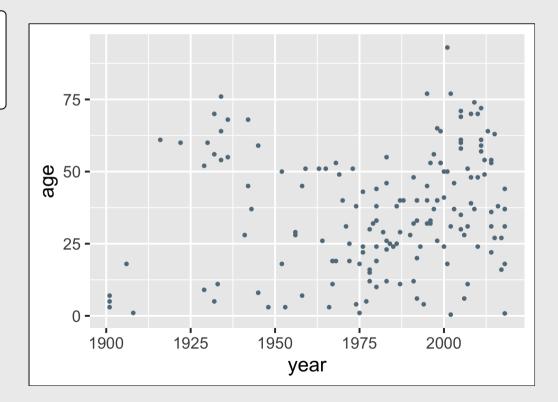

# Other common geometries

- geom\_point(): scatter plots
- geom\_line(): lines connecting data points
- geom\_col(): bar charts
- geom\_boxplot(): boxes for boxplots

Add points:

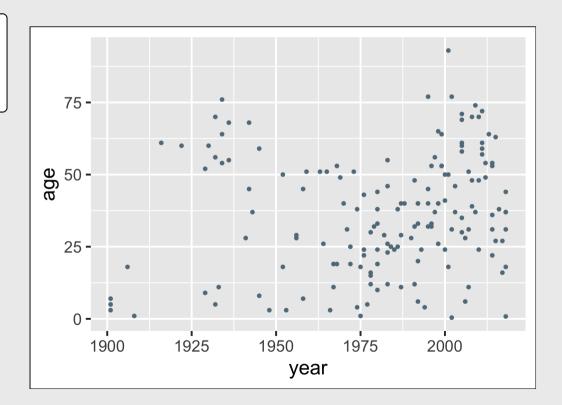

Change the color of all points:

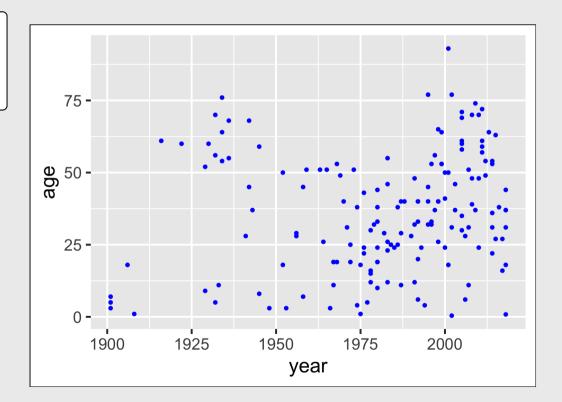

Map the point color to a **variable**:

```
Note that color = gender is inside aes()
```

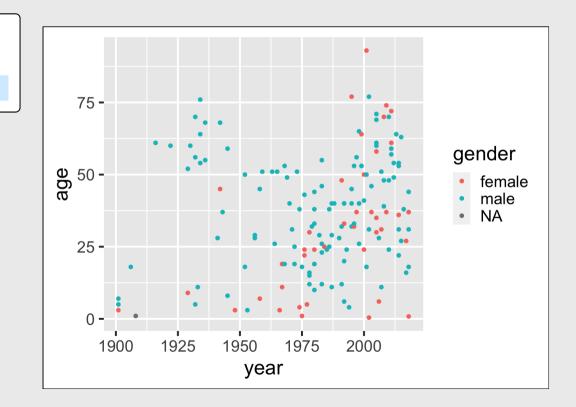

Adjust labels with labs() layer:

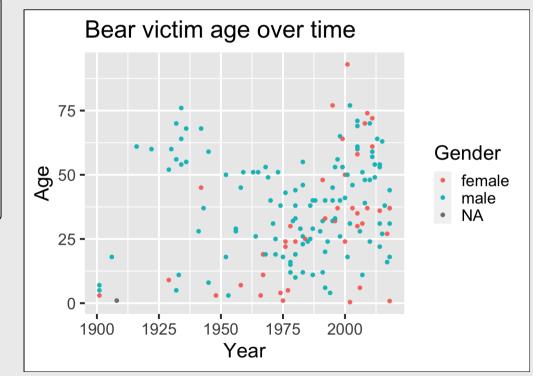

#### Think pair share: geom\_point()

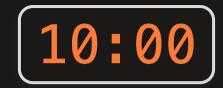

Use the **birds** data frame to create the following plots

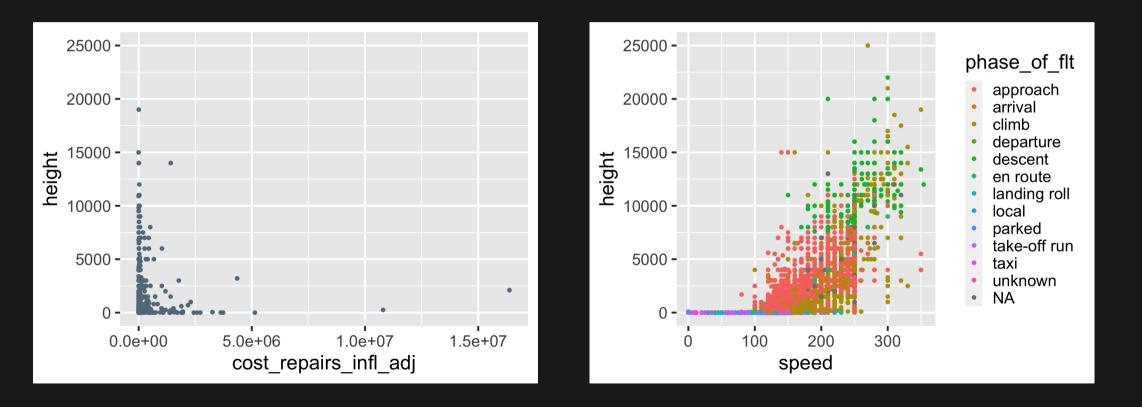

34 / 54

#### Break

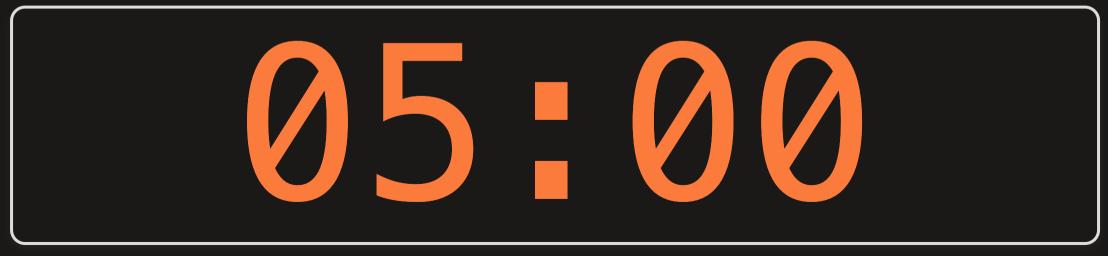

#### Make bar charts with geom\_col()

With bar charts, you'll often need to create summary variables to plot

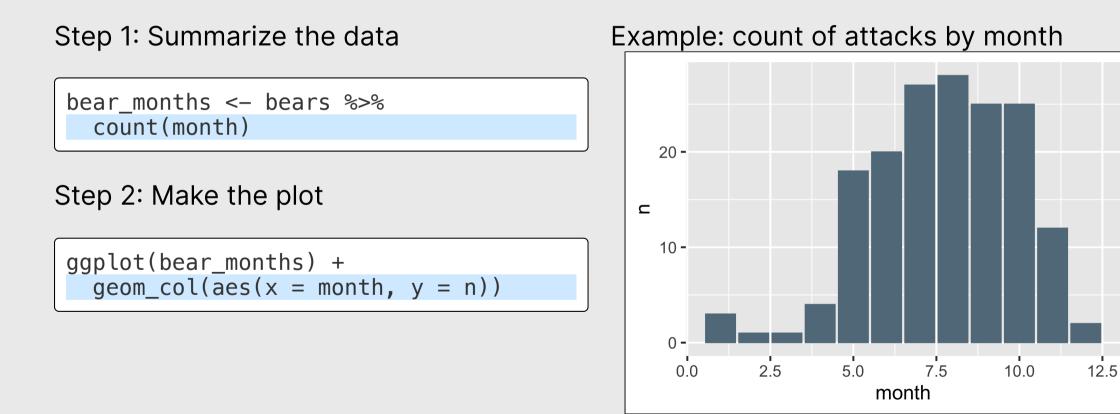

## Make bar charts with geom\_col()

Alternative approach: piping directly into ggplot

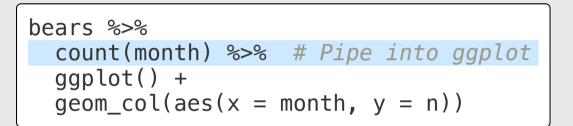

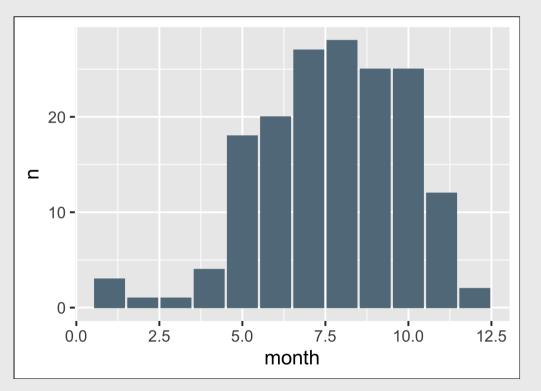

## Be careful with geom\_col() vs. geom\_bar()

## geom\_col()

### geom\_bar()

Map both x and y

Only map x (y is computed)

bears %>%
 count(month) %>%
 ggplot() +
 geom\_col(aes(x = month, y = n))

bears %>%
 ggplot() +
 geom\_bar(aes(x = month))

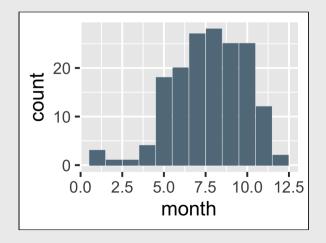

38 / 54

## Make bar charts with geom\_col()

Another example: Mean age of victim in each year

```
bears %>%
 filter(!is.na(age)) %>%
 group_by(year) %>%
 summarise(meanAge = mean(age)) %>%
 ggplot() +
 geom_col(aes(x = year, y = meanAge))
```

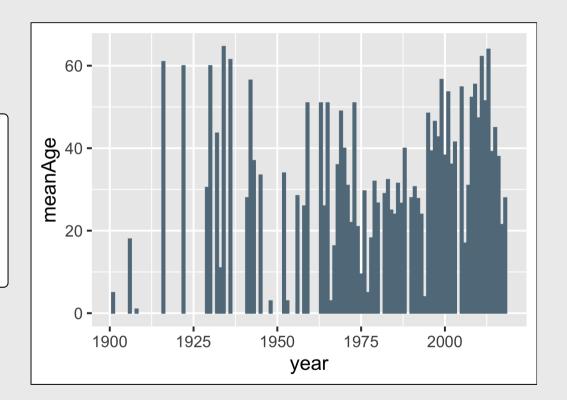

Change bar width: width

Change bar color: fill

### Change bar outline: color

```
bears %>%
  count(month) %>%
  ggplot() +
  geom_col(aes(x = month, y = n),
      width = 0.7,
      fill = "blue",
      color = "red")
```

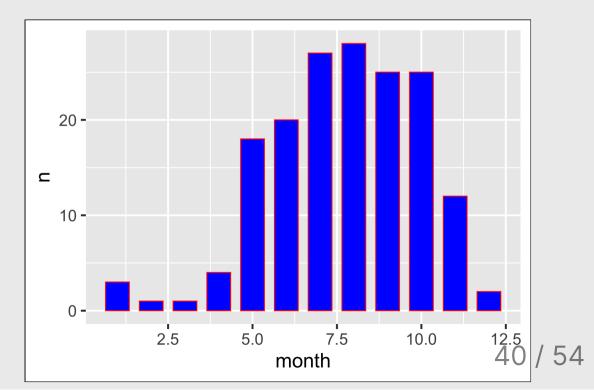

### Map the fill to bearType

Note that I had to summarize the count by both month and bearType

bears %>%
 count(month, bearType)

| ## | # A | tibb | le: 27 x    | 3           |  |
|----|-----|------|-------------|-------------|--|
| ## | m   | onth | bearTyp     | e n         |  |
| ## | <   | dbl> | <chr></chr> | <int></int> |  |
| ## | 1   | 1    | Brown       | 1           |  |
| ## | 2   | 1    | Polar       | 2           |  |
| ## | 3   | 2    | Brown       | 1           |  |
| ## | 4   | 3    | Brown       | 1           |  |
| ## | 5   | 4    | Black       | 1           |  |
| ## | 6   | 4    | Brown       | 3           |  |
| ## | 7   | 5    | Black       | 15          |  |

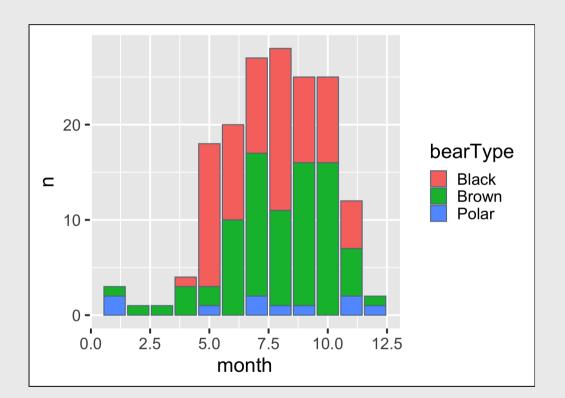

# "Factors" = Categorical variables

By default, R makes numeric variables *continuous* 

```
bears %>%
   count(month) %>%
   ggplot() +
   geom_col(aes(x = month, y = n))
```

#### The variable month is a *number*

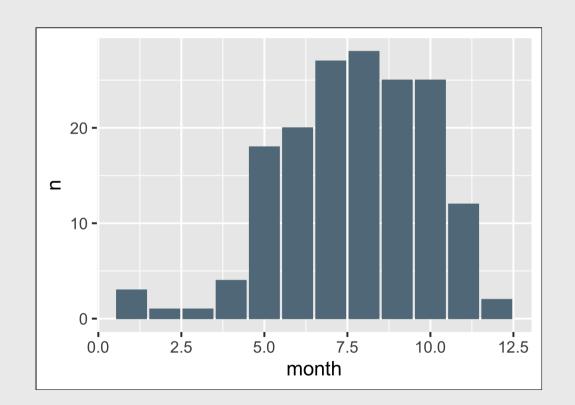

# "Factors" = Categorical variables

You can make a continuous variable *categorical* using as.factor()

#### The variable month is a *factor*

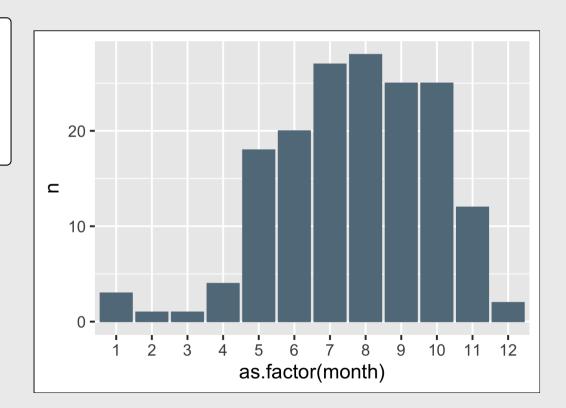

## Think pair share: geom\_col()

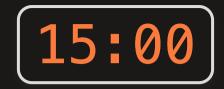

Use the bears and birds data frame to create the following plots

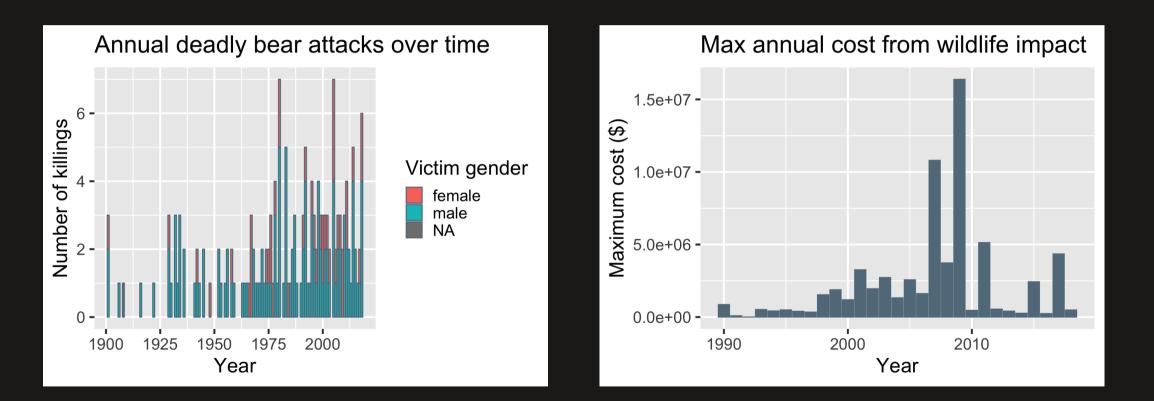

# Week 13: Data Visualization

- 1. Plotting with Base R
- 2. Plotting with **ggplot2**
- 3. Tweaking your ggplot

# Working with themes

Themes change *global* features of your plot, like the background color, grid lines, etc.

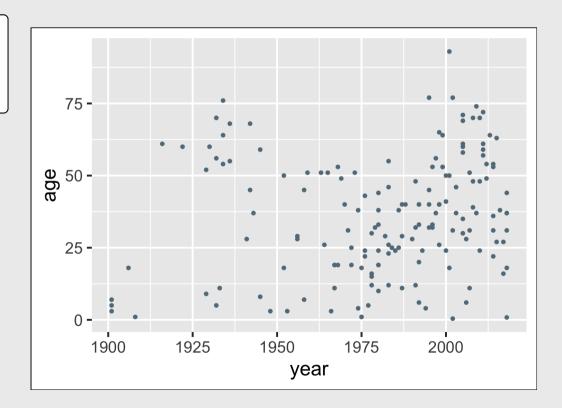

# Working with themes

Themes change *global* features of your plot, like the background color, grid lines, etc.

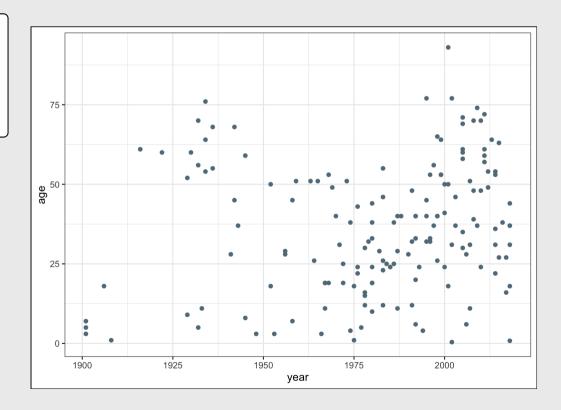

### **Common themes**

theme\_bw()

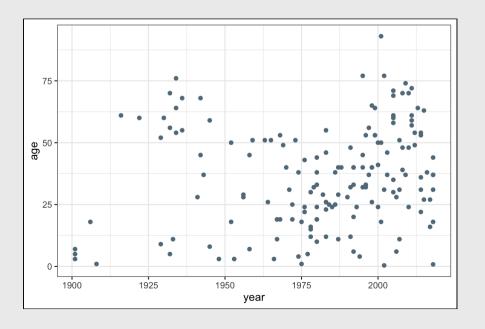

### theme\_minimal()

48 / 54

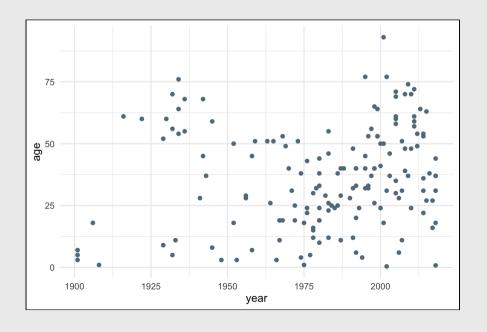

### **Common themes**

theme\_classic()

```
theme_void()
```

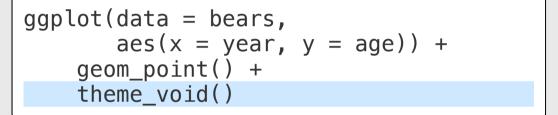

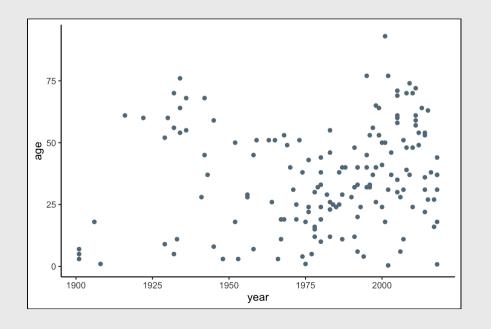

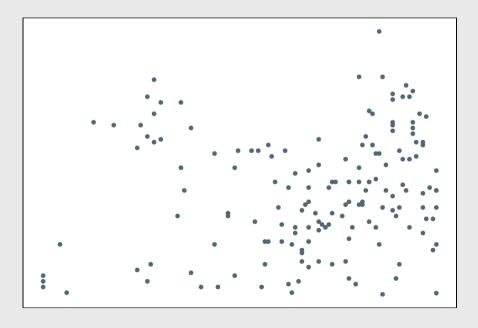

### Other themes: hrbrthemes

#### library(hrbrthemes)

#### library(hrbrthemes)

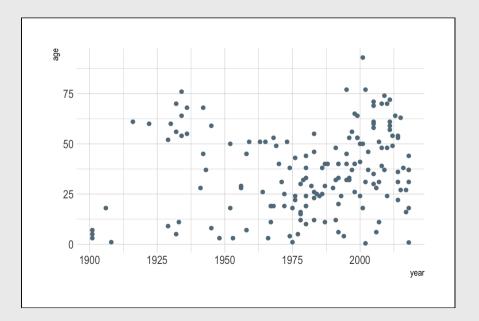

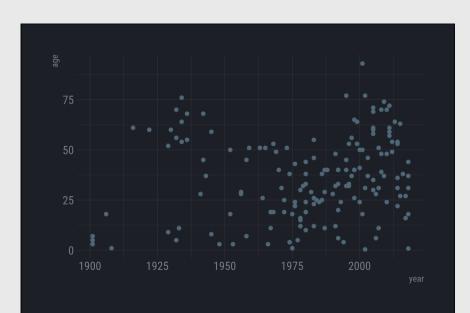

### Other themes: **ggthemes**

#### library(ggthemes)

#### library(ggthemes)

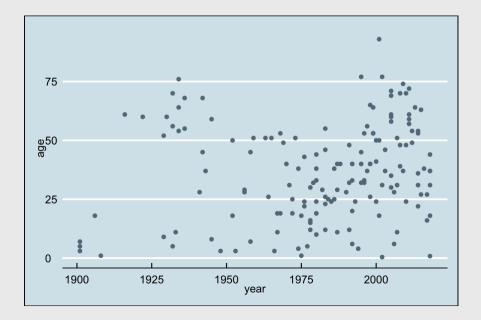

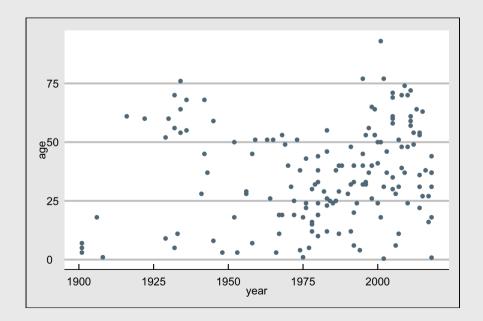

# Save figures with ggsave()

First, assign the plot to an object name:

```
scatterPlot <- ggplot(data = bears) +
    geom_point(aes(x = year, y = age))</pre>
```

Then use ggsave() to save the plot:

# Extra practice 1

#### Use the mtcars data frame to create the following plots

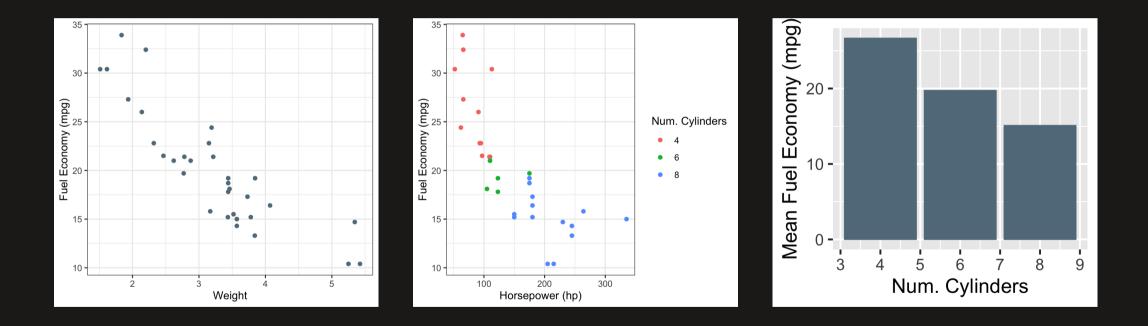

# Extra practice 2

Use the mpg data frame to create the following plot

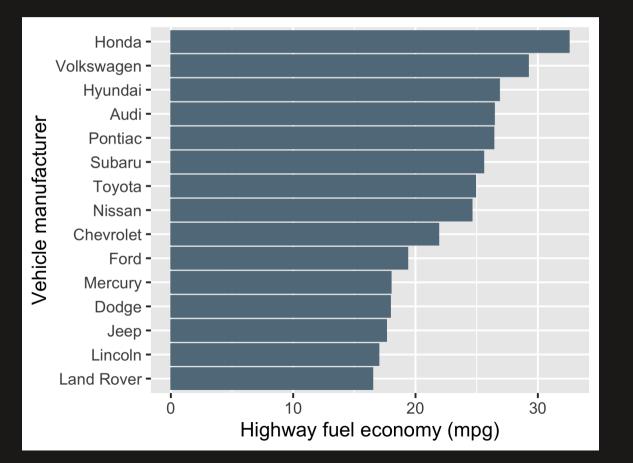